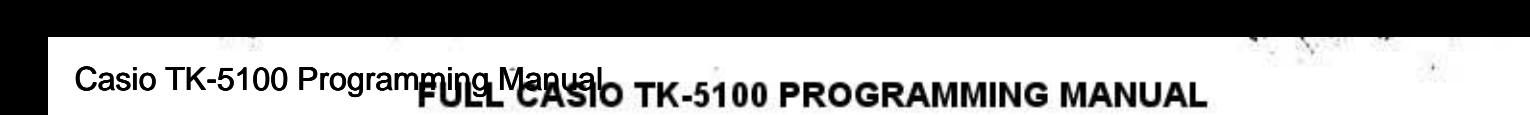

## ELECTRONIC CASH REGISTER  $\langle -51C$ PROGRAMMING MANUAL

**CASIO** 

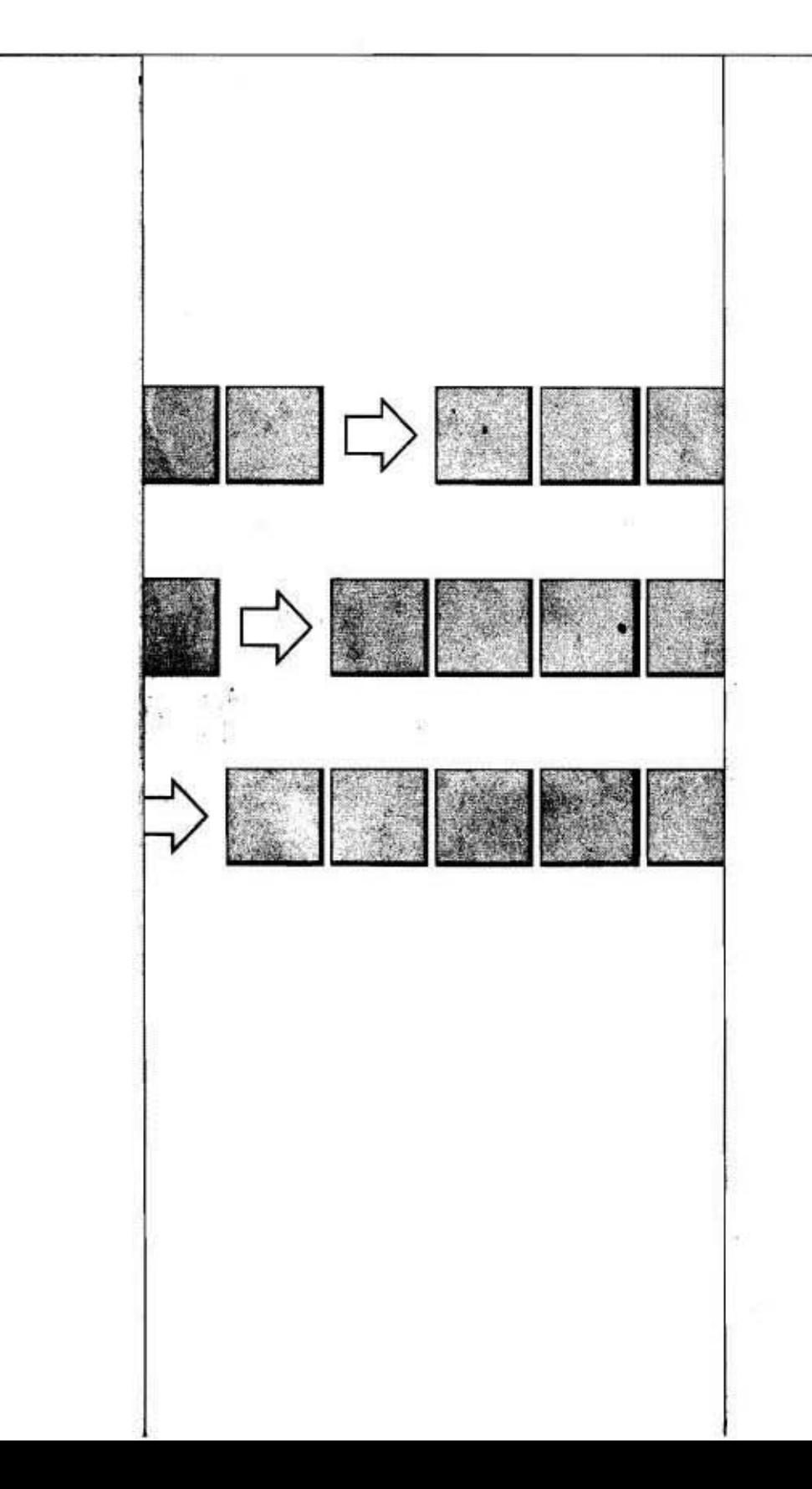

## **Contents**

٠

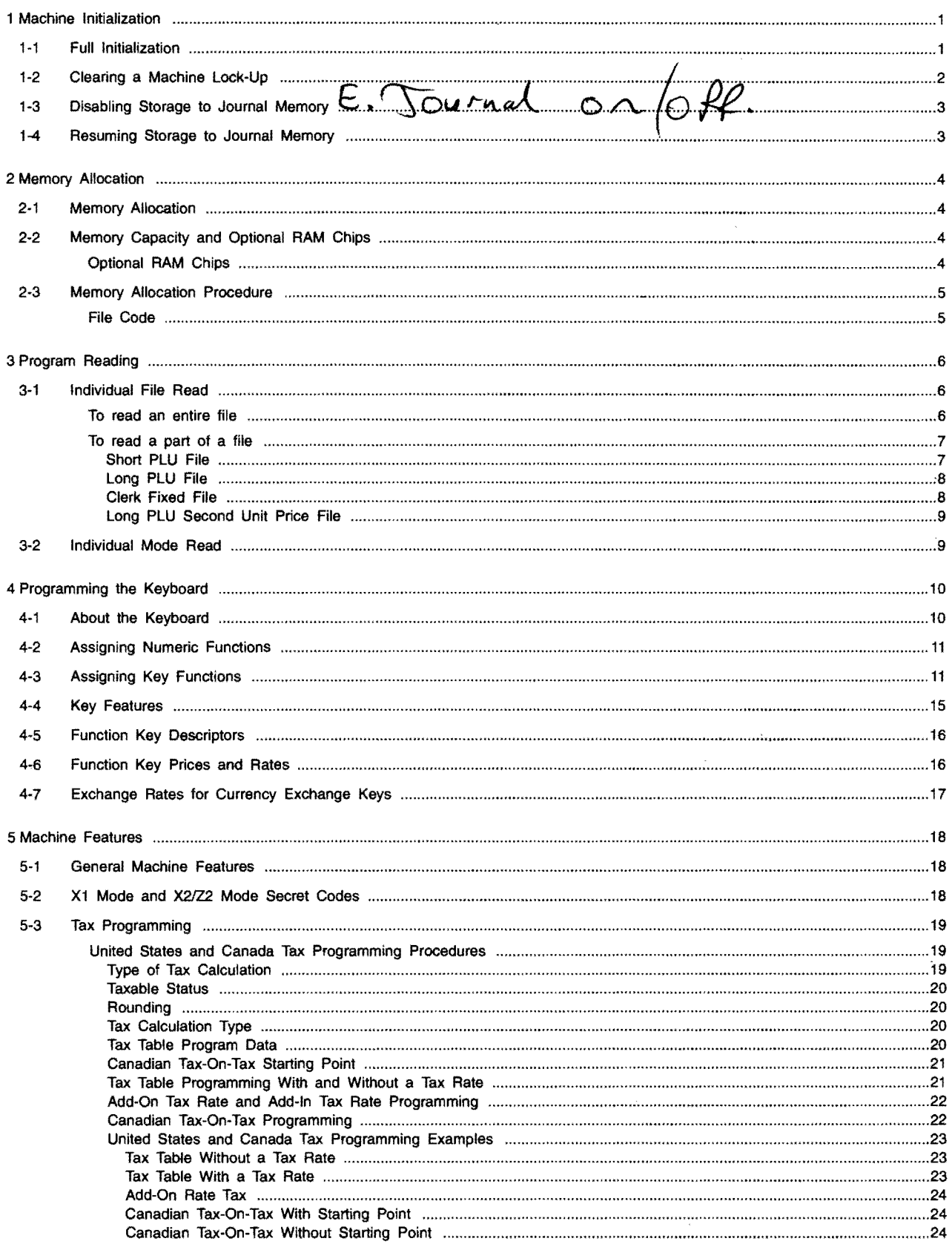

 $\ddot{\phantom{0}}$ 

vii

## **Contents**

 $\bar{\nu}$ 

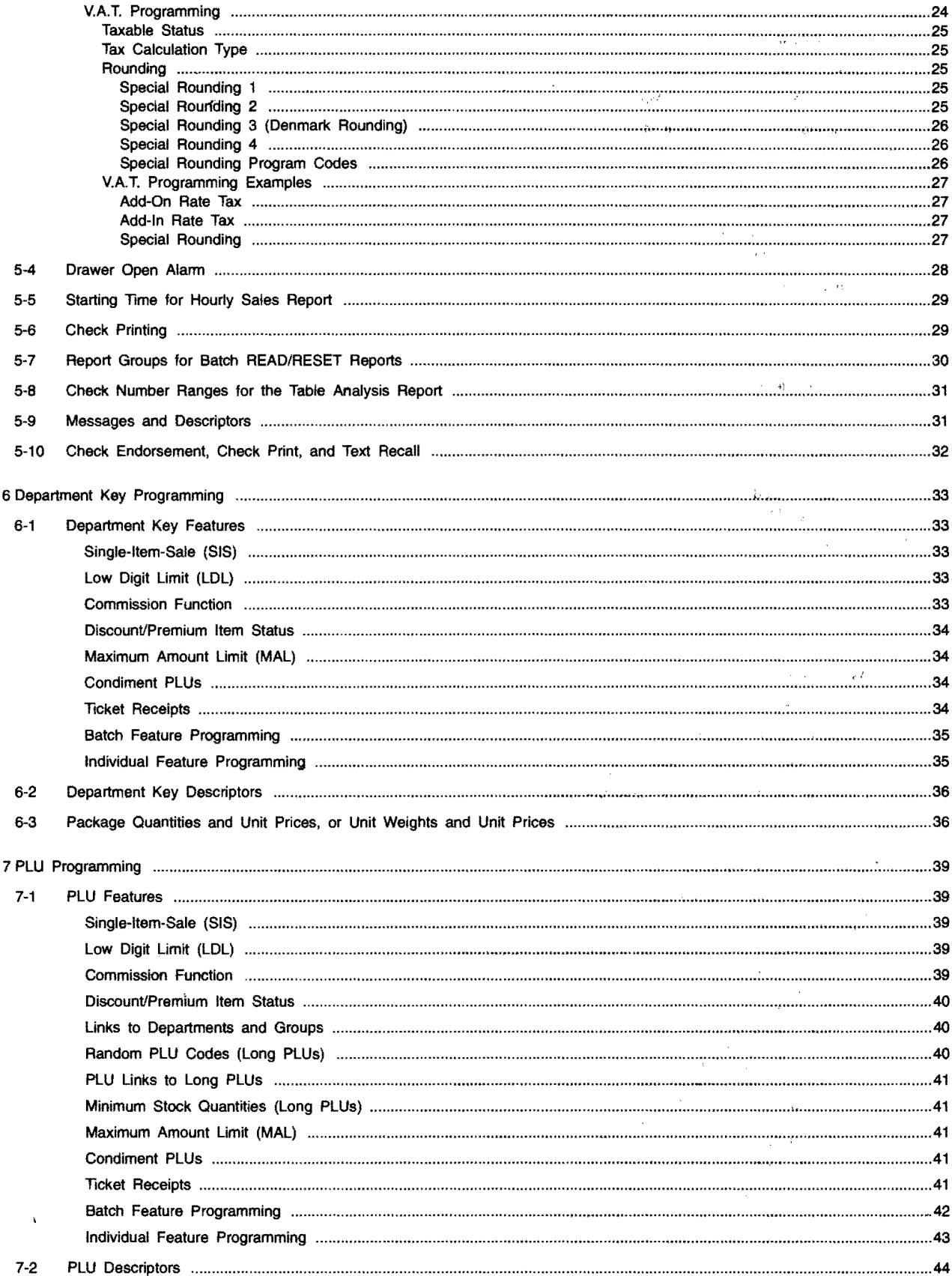

 $\mathcal{L}_{\pm}$ 

 $\sim$ 

 $\alpha$  , where

 $\hat{\boldsymbol{\cdot} }$ 

 $\ddot{\phantom{1}}$ 

## **Contents**

 $\ddot{\phantom{0}}$ 

 $\epsilon$ 

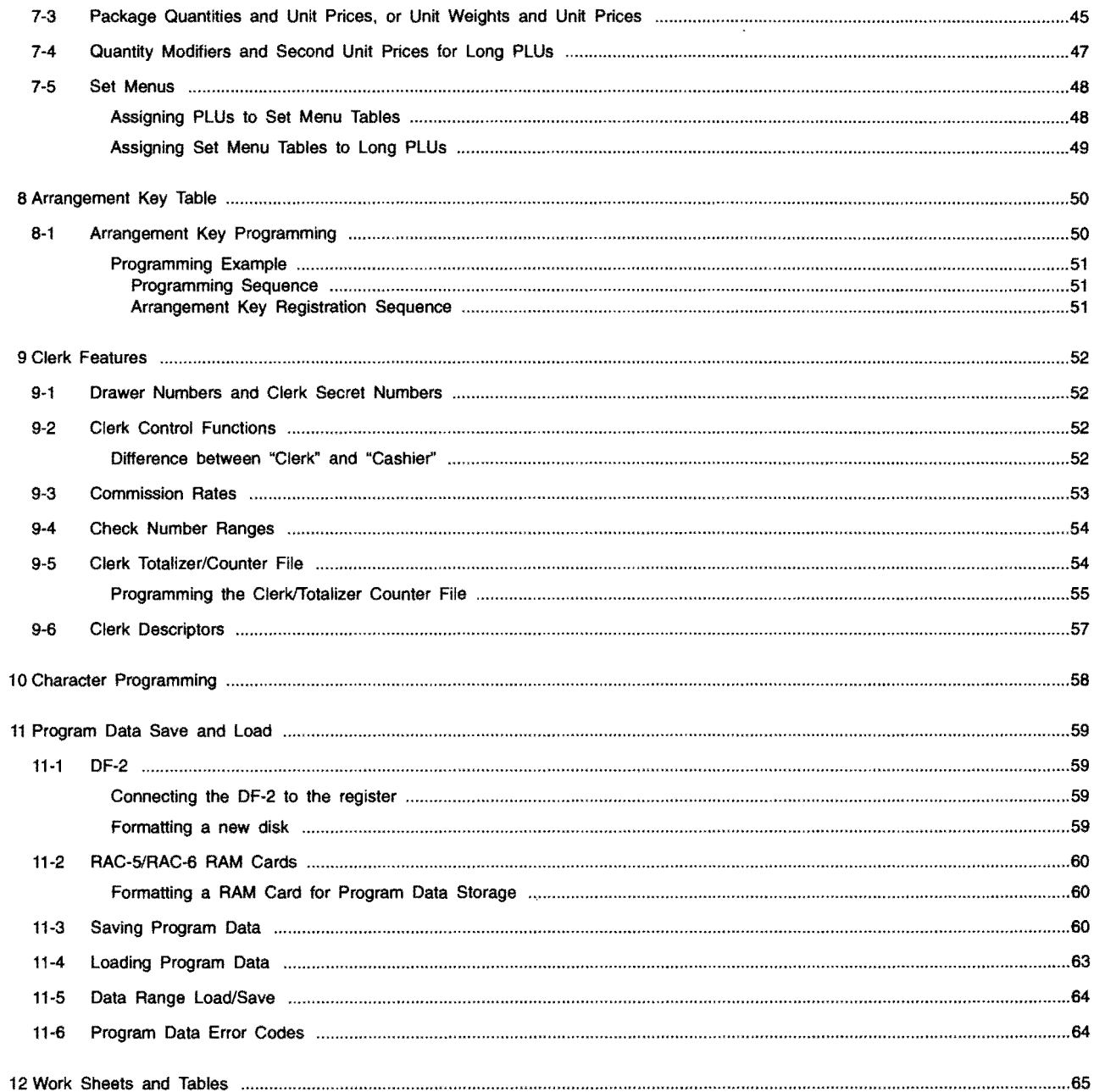

 $\mathbf{\dot{p}}$ 

 $\sum_{i=1}^{n}$ 

This is a "Table of Contents preview" for quality assurance

The full manual can be found at<http://the-checkout-tech.com/estore/catalog/>

We also offer free downloads, a free keyboard layout designer, cable diagrams, free help and support.

*[http://the-checkout-tech.com](http://the-checkout-tech.com/) : the biggest supplier of cash register and scale manuals on the net*